## Event Handling

### **Event and Listener**

- Changing the state of an object is known as an event.
- For example, click on button, dragging mouse etc.
- The **java.awt.event** package provides many event classes and Listener interfaces for event handling.

# The Delegation Event Model

- defines standard & consistent mechanism to generate and process events.
- A source code generates an event and sends it to one or more listeners.
- The listener simply waits until it receives an event.
- Once an event is received, the listener processes the event and then returns.
- In this model, the listeners must register with a source in order to receive an event notification.

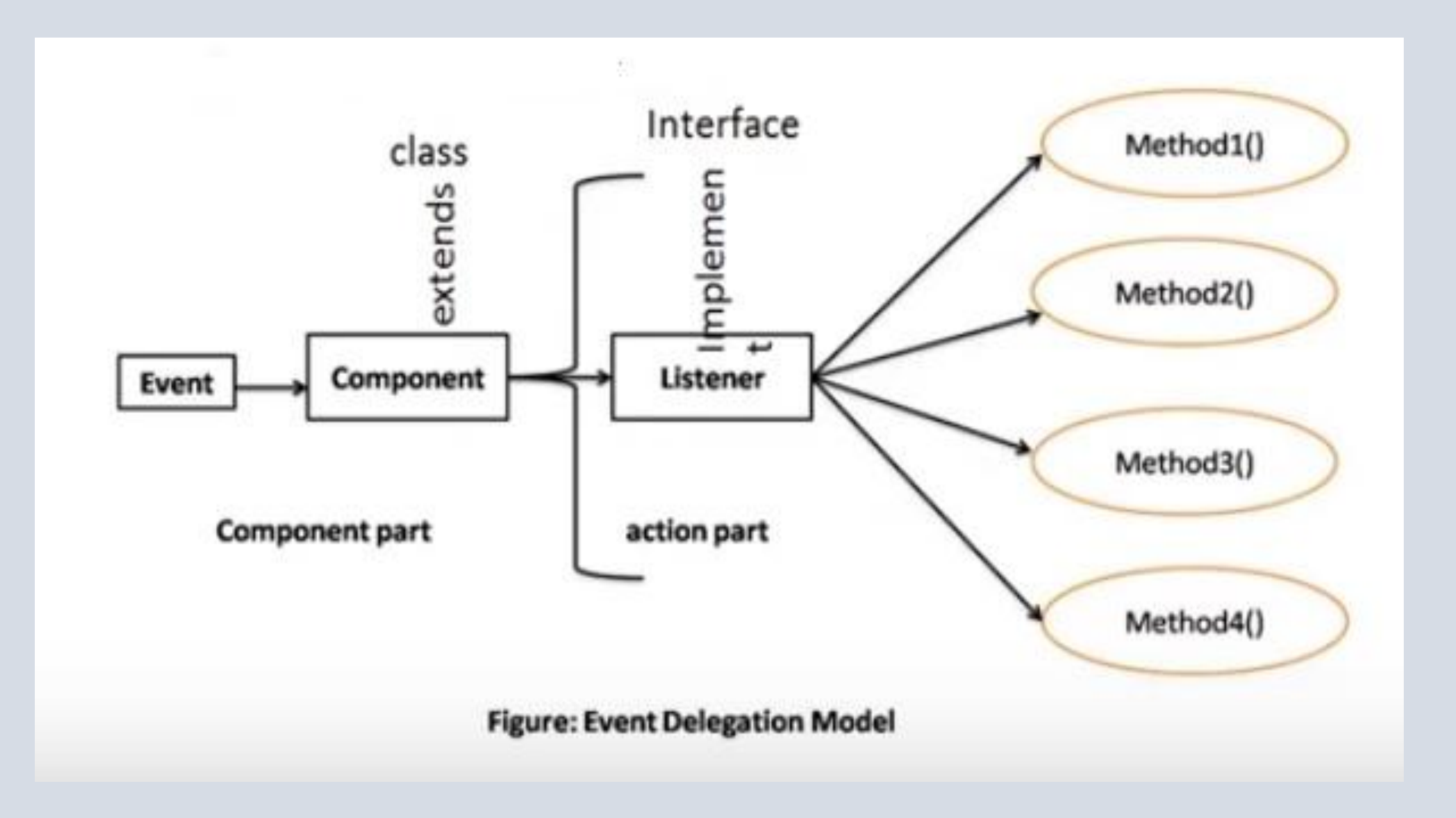

### Java Event classes & Listener Interfaces

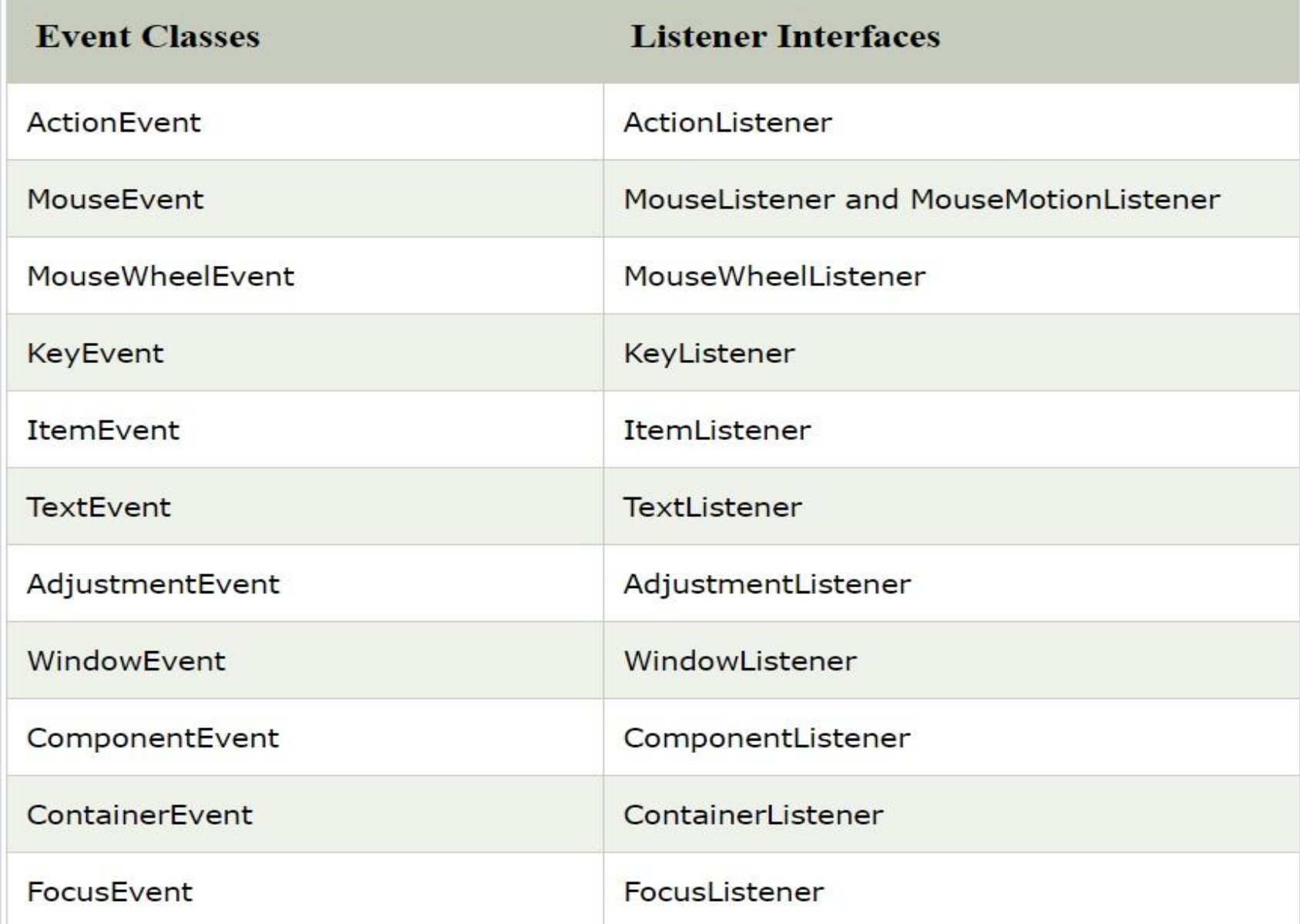

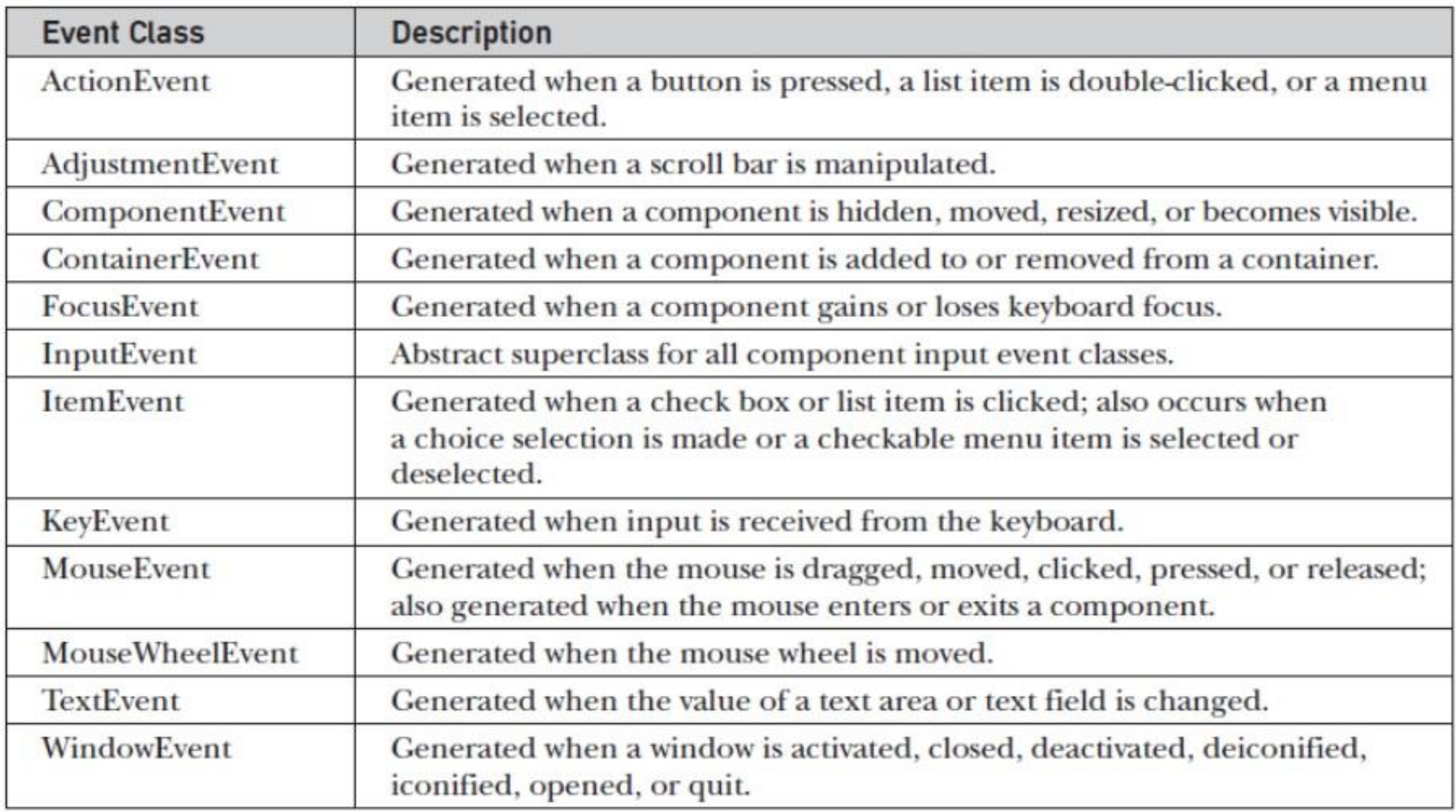

### **Steps to perform Event Handling**

• Following steps are required to perform event handling:

1. Register the component with the Listener

### **Registration Methods**

• For registering the component with the Listener, many classes provide the registration methods. For example:

### • **Button**

• public void addActionListener(ActionListener a){}

### • **MenuItem**

- public void addActionListener(ActionListener a){}
- **TextField**
	- public void addActionListener(ActionListener a){}
	- public void addTextListener(TextListener a){}

### • **TextArea**

- public void addTextListener(TextListener a){}
- **Checkbox**
	- public void addItemListener(ItemListener a){}
- **Choice**
	- public void addItemListener(ItemListener a){}
- **List**
	- public void addActionListener(ActionListener a){}
	- public void addItemListener(ItemListener a){}

## Events

- In the delegation model, an event is an object that describes a state change in a source.
- events generated by interacting directly
	- pressing a button
	- entering a character via the keyboard
	- selecting an item in a list
	- clicking the mouse
- events generated by not directly interacting
	- when a timer expires
	- a counter exceeds a value
	- a hardware or software failure occurs
	- an operation completed

## Event Sources

- A source is an object that generates an event.
- Sources may generate more than one type of event.
- A source must register listeners in order for the listeners to receive notifications about a specific type of event.
- Each type of event has its own registration method.

General form

public void addTypeListener(TypeListener el) Type -> name of the event el -> reference to the event listener eg) addKeyListener( ) -> registers a keyboard event listener addMouseMotionListener( )

#### **Multicasting**

• when an event occurs, all registered listeners are notified and receive a copy of the event object.

### **Unicasting**

- some sources may allow only one listener to register.
- when such event occurs, only the registered listener is notified.

### General form

- **public void addTypeListener(TypeListener el) throws java.util.TooManyListenersException**
- A source must also provide a method that allows a listener to unregister an specific type of event

General form

public void removeTypeListener(TypeListener el)

eg) removeKeyListener( ) -> to remove a keyboard listener

## Event Listeners

- A listener is an object that is notified when an event occurs.
- It has 2 major requirements
	- it must have been registered with one or more sources to receive notifications about specific types of events.
	- it must implement methods to receive and process these notifications.
- The methods that receive and process events are defined in a set of interfaces found in java.awt.event

### Event Classes EventObject class

- super class of all events
- root of the Java event class hierarchy; it is in **java.util** package
- constructor
	- EventObject(Object src)
		- src -> object that generates this event
- Event objects contains 2 methods
	- getSource() -> returns the source of the event
	- toString() -> returns the string equivalent of the event

### AWTEvent class

- super class of all AWT based events.
- defined within the java.awt package
- subclass of EventObject
- Methods
	- getID() -> used to determine the type of the event int getID( )
- The package java.awt.event defines several event classes.
- 1. ActionEvent
- 2. AdjustmentEvent
- 3. ComponentEvent
- 4. ContainerEvent
- 5. FocusEvent
- 6. InputEvent
- 7. ItemEvent
- 8. KeyEvent
- 9. MouseEvent
- 10. MouseWheelEvent
- 11. TextEvent
- 12. WindowEvent

# 1. The ActionEvent class

- Generated when a button is pressed, a list item is double-clicked or a menu item is selected.
- Defines 4 integer constants
	- ALT\_MASK
	- CTRL\_MASK
	- META-MASK  $\vert \hspace{6mm}$  -> To identify any modifiers associated with an actionEvent
	- SHIFT-MASK
- 3 constructors
	- ActionEvent(Object src, int type, String cmd)
	- ActionEvent(Object src, int type, String cmd, int modifiers)
	- ActionEvent(Object src, int type, String cmd, long when, int modifiers))
- src -> reference to the object that generated the event
- type -> type of the event
- cmd -> command string of the event
- modifiers -> indicates which modifier key(ALT, CTRL, META, SHIFT), user pressed when the event was generated.
- when -> specifies when the event occurred.
- Methods
	- getActionCommand() -> to obtain the command name of the invoking object String getActionCommand( )
	- getModifiers( ) -> returns a value that indicates which modifier keys were pressed. int getModifiers( )
	- getWhen( ) -> returns the time at which the event took place.

-> called event's time stamp

long getWhen( )

# 2. The AdjustmentEvent class

- Generated when a scroll bar is manipulated.
- 5types of adjustment events identified by the following constants. BLOCK DECREMENT -> user clicked inside the scroll bar to decrease its value BLOCK\_INCREMENT

TRACK -> the slider was dragged

UNIT DECREMENT -> button at the end of the scroll bar was clicked to decrease its value

UNIT\_INCREMENT

ADJUSTMENT\_VALUE\_CHANGED -> indicates that a change has occurred

• Constructor

AdjustmentEvent(Adjustable src, int id, int type, int data) id -> ADJUSTMENT\_VALUE\_CHANGED

- Methods
	- getAdjustable() -> returns the object that generated the event Adjustable getAdjustable( )
	- getAdjustmentType( ) -> returns one of the constants defined by AdjustmentEvent

int getAdjustmentType( )

• getValue() -> amount of adjustment that can be obtained. int getValue( )

## 3. The ComponentEvent class

- Generated when a component is hidden, moved, resized or becomes visible.
- Integer constants
	- COMPONENT\_HIDDEN
	- COMPONENT\_MOVED
	- COMPONENT\_RESIZED
	- COMPONENT\_SHOWN
- Constructor

ComponentEvent(Component src, int type)

• Method

getComponent( ) -> returns the component that generated the event.

• superclass of ContainerEvent, FocusEvent, KeyEvent, MouseEvent and WindowEvent.

# 4. The ContainerEvent class

- Generated when a component is added or removed from a container.
- Integer constants
	- COMPONENT\_ADDED
	- COMPONENT\_REMOVED
- Constructor

ContainerEvent(Component src, int type, Component comp)

comp -> component that has been added or removed from the container

- Methods
	- getContainer( ) -> returns a reference to the container that generated the event Container getContainer( )
	- getChild( ) -> returns a reference to the component added or removed Component getChild( )

# 5. The FocusEvent class

- Generated when a component gains or loses keyboard focus.
- Integer constants
	- FOCUS\_GAINED
	- FOCUS\_LOST
- Constructors
	- FocusEvent(Component src, int type)
	- FocusEvent(Component src, int type, boolean temporaryFlag)
	- FocusEvent(Component src, int type, boolean temporaryFlag, Component other) temporaryFlag -> true if focus event is temporary, otherwise false
		- other -> the other component involved in focus change, called the opposite component, is passed in other.
		- (eg. assume focus is in text field; if the user moves the mouse to adjust scroll bar, focus is temporarily lost)
- Methods
	- getOppositeComponent( ) Component getOppositeComponent( )
	- isTemporary()
		- indicates if this focus change is temporary
		- boolean isTemporary( )

# 6. The InputEvent class

- superclass for KeyEvent and MouseEvent classes
- subclass of ComponentEvent class
- Defines 8 values to represent the modifiers
	- ALT\_DOWN\_MASK
	- ALT\_GRAPH\_DOWN\_MASK
	- BUTTON1\_DOWN\_MASK
	- BUTTON2\_DOWN\_MASK
	- BUTTON3\_DOWN\_MASK
	- CTRL\_DOWN\_MASK
	- META\_DOWN\_MASK
	- SHIFT\_DOWN\_MASK
- Methods
	- boolean isAltDown()
	- boolean isAltGraphDown( )
	- boolean isControlDown( )
	- boolean isMetaDown()
	- boolean isShiftDown()
		- $\rightarrow$  these methods are used to test if a modifier was pressed at the time an event is generated.

# 7. The ItemEvent class

- Generated when a check box or list item is checked.
- also occurs when a choice selection is made or a checkable menu item is selected or deselected.
- Integer constants
	- DESELECTED
	- SELECTED
	- ITEM\_STATE\_CHANGED

#### • Constructor

ItemEvent(ItemSelectable src, int type, Object entry, int state) ItemSelectable -> interface entry -> specific item that generated the item event state -> current state of that item

- Methods
	- Object getItem()
	- ItemSelectable getItemselectable( )
	- int getStateChange() -> returns the state change for this event(SELECTED or DESELECTED)

### 8. The KeyEvent class

- generated when input is received from the keyboard.
- Integer constants
	- KEY\_PRESSED
	- KEY\_RELEASED
	- KEY\_TYPED
- Constructor

KeyEvent( Component src, int type, long when, int modifiers, int code, char ch) code -> the virtual keycode VK\_0 through VK\_9 and VK\_A through VK\_Z, VK\_UP, VK\_DOWN….etc., ch -> the character equivalent(if one exists) is passed in ch. If no valid character exists, then ch contains CHAR\_UNDEFINED (pressing shift key will not generate a character)

# 9. The MouseEvent class

- Generated when the mouse is dragged, moved, clicked, pressed, or released.
- Integer constants
	- MOUSE\_CLICKED
	- MOUSE\_DRAGGED
	- MOUSE ENTERED -> mouse entered a component
	- MOUSE EXITED -> mouse exited from a component
	- MOUSE\_MOVED
	- MOUSE\_PRESSED
	- MOUSE\_RELEASED
	- MOUSE\_WHEEL

• Constructor

MouseEvent(Component src, int type, long when, int modifiers, int x, int y, int clicks, boolean triggersPopup)

when -> system time at which the mouse event occurred

x & y -> coordinates of the mouse

clicks -> the click count

triggersPopup -> indicates if this event causes a pop-up menu to appear

- Methods
	- int getX()
	- int getY()  $\vert$  -> returns the X & Y coordinates of the mouse when the event occurred.
	- Point getPoint() -> returns a Point object that contains the X & Y coordinates
	- void translatePoint(int x, int y) -> changes the location of the event
- int getClickCount() -> obtain the no.of mouse clicks for this event.
- boolean isPopupTrigger() -> tests if this event causes a pop-up menu to appear on this platform
- int getButton() -> return value that represents the button that caused the event.

-> the return values will be one of these constants, NOBUTTON, BUTTON1, BUTTON2, BUTTON3

# 10. The MouseWheelEvent class

- Generated when the mouse wheel is moved.
- subclass of MouseEvent
- Integer constants
	- WHEEL\_BLOCK\_SCROLL -> page-up or page-down scroll
	- WHEEL UNIT SCROLL -> line-up or line-down scroll
- Constructor

MousewheelEvent(Component src, int type, long when, int modifiers, int x, int y, int clicks, boolean triggersPopup, int scrollHow, int amount, int count) ScrollHow -> either WHEEL\_UNIT\_SCROLL or WHEEL\_BLOCK\_SCROLL amount -> no.of units to scroll

count -> no.of rotational units that the wheel moved

#### Methods

- int getWheelRotation()
	- to obtain the no.of rotational units
	- value -> positive -> wheel moved counter clockwise negative -> wheel moved clockwise
- int getScrollType()
- int getScrollAmount()

# 11. WindowEvent class

- Generated when a window is activated, closed, deactivated, deiconified, iconified, opened or quit.
- 10 types of window events
- subclass of ComponentEvent
- constructors
	- WindowEvent(Window src, int type)
	- WindowEvent(Window src, int type, Window other)
	- WindowEvent(Window src, int type, int fromState, int toState)
	- WindowEvent(Window src, int type, Window other, int fromState, int toState)
		- other -> opposite window when a focus event occurs
		- fromState -> prior state of the window
		- toState -> new state of the window

#### Methods

- Window getWindow( )
- Window getOppositeWindow( )
- int getOldState()
- int getNewState( )

## 12. TextEvent class

- Generated when the value of a text area or text field is changed.
- Integer constant

TEXT\_VALUE\_CHANGED

• Constructor

TextEvent(Object src, int type)

### Sources of Events

- Button
- Checkbox
- **Choice**
- List
- **Nenu** item
- **Scroll bar**
- **Text components**
- Window

# EventListener Interfaces

ActionListener Interface

 $\triangleright$  defines one method to receive action events void actionPerformed(ActionEvent ae)

### **▶ AdjustmentListener Interface**

 $\triangleright$  defines one method to receive adjustment events void adjustmentValueChanged(AdjustmentEvent ae)

### **≻ ComponentListener Interface**

- defines 4 methods to recognize when a component is hidden, moved, resized or shown
	- void ComponentHidden(ComponentEvent ce)
	- void ComponentMoved(ComponentEvent ce)
	- void ComponentResized(ComponentEvent ce)
	- void ComponentShown(ComponentEvent ce)

ContainerListener Interface

defines 2 methods to recognize when a component is added or removed from a container

void ComponentAdded(ContainerEvent ce)

void ComponentRemoved(ContainerEvent ce)

### $\triangleright$  FocusListener Interface

defines 2 methods to recognize when a component gains or loses keyboard focus

void focusGained(FocusEvent fe)

void focusLost(FocusEvent fe)

 $\triangleright$  ItemListener Interface

 $\triangleright$  defines one method to recognize when the state of an item changes void itemStateChanged(ItemEvent ie)

 $\triangleright$  KeyListener Interface

A defines 3 methods to recognize when a key is pressed, released or typed. void keyPressed(KeyEvent ke) void keyReleased(KeyEvent ke) void keyTyped(KeyEvent ke)

MouseListener Interface

 $\triangleright$  defines 5 methods void mouseClicked(MouseEvent me) void mouseEntered(MouseEvent me) void mouseExited(MouseEvent me) void mousePressed(MouseEvent me) void mouseReleased(MouseEvent me)

#### MouseWheelListener Interface

defines one method to recognize when the mouse wheel is moved void mouseWheelMoved(MouseWheelEvent mwe)

#### **► TextListener Interface**

 $\triangleright$  defines one method to recognize when a text value changes void textChanged(TextEvent te)

#### WindowFocusListener Interface

 $\triangleright$  defines 2 methods to recognize when a window gains or loses input focus void windowGainedFocus(WindowEvent we) void windowLostFocus(WindowEvent we)

#### WindowListener Interface

- $\triangleright$  defines 7 methods
	- void windowActivated(WindowEvent we) void windowClosed(WindowEvent we) void windowClosing(WindowEvent we) void windowDeactivated(WindowEvent we) void windowDeiconified(WindowEvent we) void windowIconified(WindowEvent we) void windowOpened(WindowEvent we)

## Adapter Classes

- Simplify the creation of event handlers in certain situations.
- useful when you want to receive and process only some of the events that are handled by a particular event listener interface.
- eg. the MouseMotionAdapter class has two methods, mouseDragged( ) and mouseMoved( )
	- signatures same as defined in MouseMotionListener interface
	- if only interested in mouse drag events, simply extend MouseMotionAdapter and implement mouseDragged( )
- The commonly used adapter classes in java.awt.event are,
	- ComponentAdapter
	- ContainerAdapter
	- FocusAdapter
	- KeyAdapter
	- MouseAdapter
	- MouseMotionAdapter
	- WindowAdapter